## \*ALE\_STRUCTURED\_SENSOR

Purpose: To output element history variables of S-ALE elements during simulation at sensors generated either at an offset to Lagarange structure surface, or at spatial points whose coordinates are specified by a set of nodes or a set of solids.

A number of "csv" files are output at end of simulation or when interrupted by Ctrl+C switches. Each card uses a set of entities such as segment set, node set or solid set to generated multiple sensors. And for each sensor, a separate "csv" file is generated. Each individual sensor is an unattached node. Its node ID can be found at the header in its "csv" file. This node ID can be used to visualized its motion together with d3plot files.

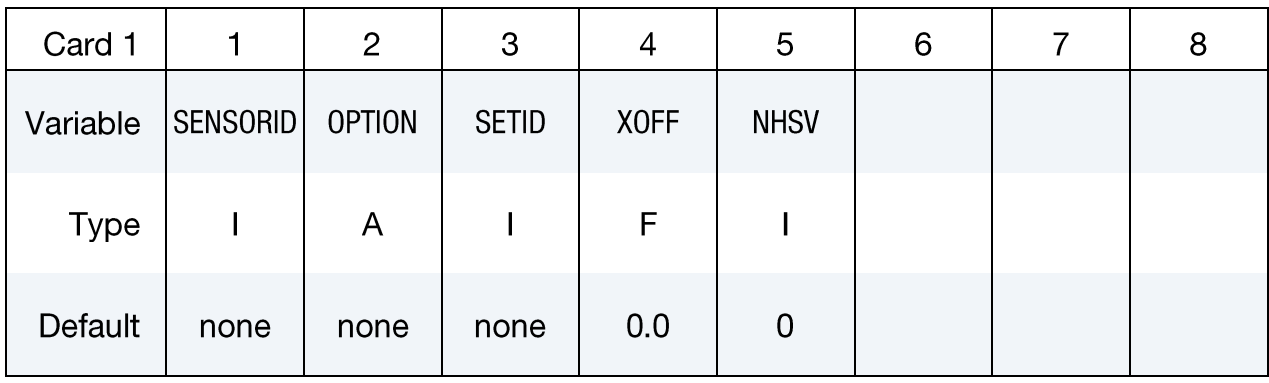

Card 2 sets extra element history variables to be outputted. It is repeated until total number of NHSV variables are read in.

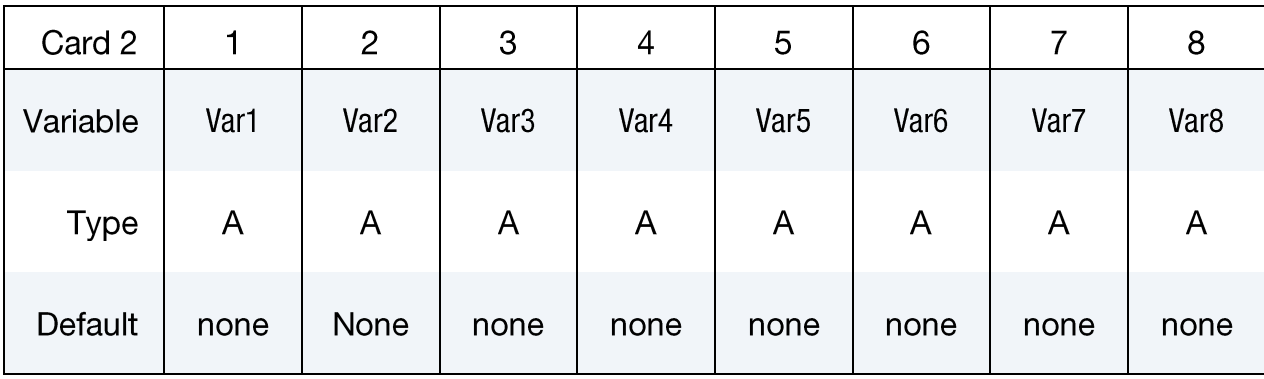

## **VARIABLE**

## **DESCRIPTION**

SENSORID Sensor ID. This ID is used to name sensor's output files. See remark 1.

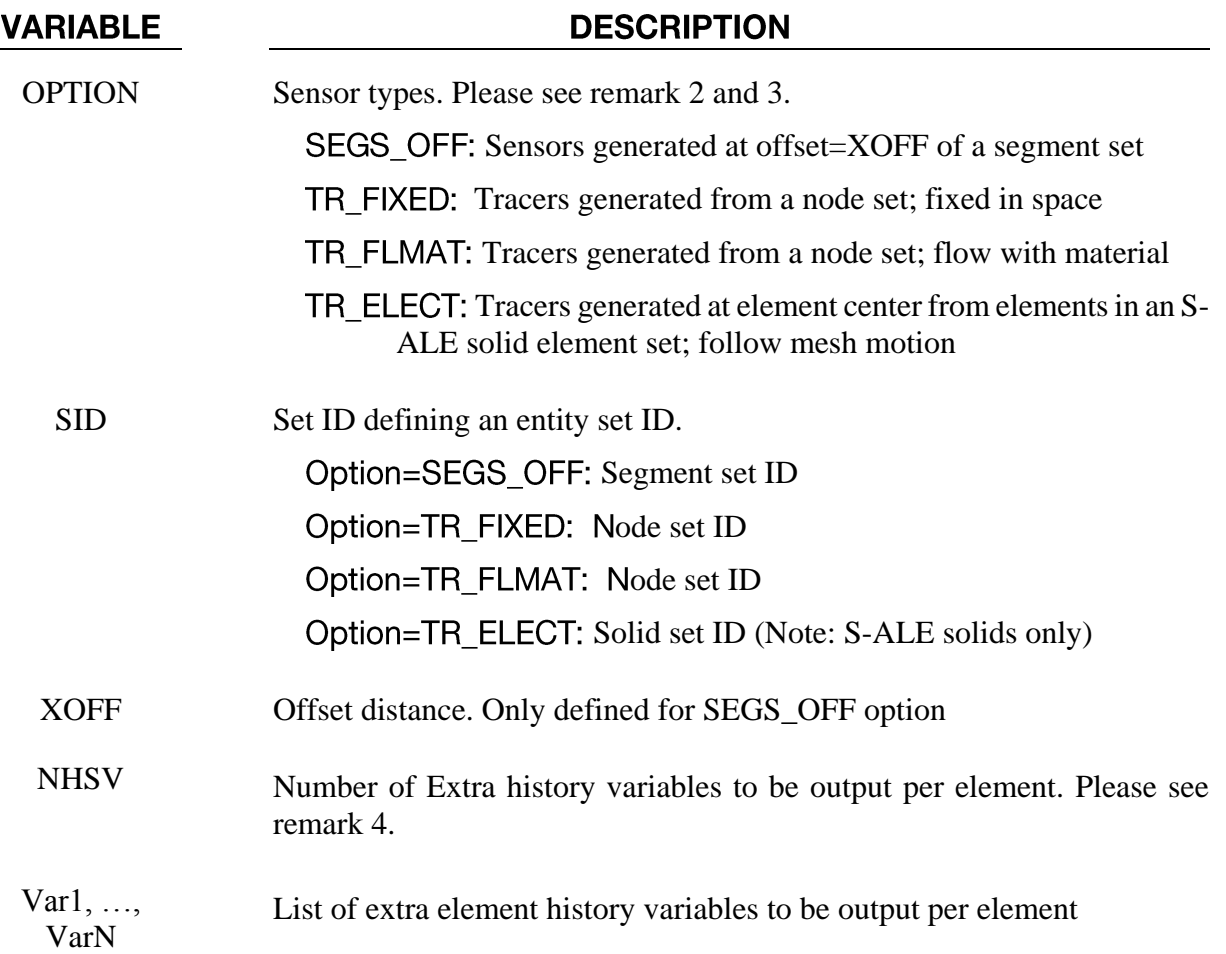

## Remarks:

- **Output File Names.** For SEGS\_OFF options, the filename is in the following format:  $1<sup>1</sup>$ "sensor"+SensorID+" "+the nth sensor+".csv". For example: sensor00001001\_002.csv contains data for the #2 sensor in SensorID 1001. TR\_*option* works the same way except "tracer" replaces "sensor" in the above scheme.
- $2.$ SEGS\_OFF option is to generated sensors at or close to a Lagrange structure surface. Often times these sensors are used to monitoring incident pressure in the ALE fluid during fluid structure interaction. Sometimes the pressure data are used together with FSI coupling pressure collected at structure segments.
- 3. **TR\_options.** Tracers have 3 options. FIXED generates an Eulerian sensor. It collects element information at a fixed spatial location.

FLMAT generates a Lagrange tracer. It follows the fluid flow and reports element info of elements it passes through.

ELECT stands for element center. It generates sensor at S-ALE solid element center. The sensor stays at element center no matter how S-ALE mesh moves. This option generally is used to record history variable in certain S-ALE elements when mesh moves.

- 4. **Extra Output Variables.** For each sensor, 11 variables are output by default. They are: time, elementID (S-ALE element sensor is located), x, y, z, vx, vy, vz, pres00, dens00, temp00. Here "00" means volumetrically average value of all ALE materials in the element. If more variables are wanted, NHSV should be specified here and Card 2 must be used to set these variables.
- 5. **Naming Output Variables.** A variable name is composed of two parts. First is the description of the variable. There are currently 14 options: pres, dens, temp, comp, eint, ekin, volf, epsp, sxx, syy, szz, sxy, syz, szx. They stand for: pressure, density, temperature, compression ratio, internal energy, kinetic energy, volume fraction, plastic strain and six stresses.

The second part specifies the material. 00 stands for volumetric average of all ALE materials in the element; 01 is to retrieve the history variable of the first ALE multimaterial; 02 the second; so on and forth.

For example: sxx00 outputs the average x stress of all fluids while comp02 reports compression ratio of the  $2<sup>nd</sup>$  ALE multi-material only.